### Swapping variables in the closure

## Swapping variables

- Endogenous & exogenous variables can be 'swapped' in the closure
- BUT must always have same number of endogenous variables as there are equations in the model
- Think carefully about the appropriate variable to include in the swap

### Review

- Our data shows an output subsidy on food production in the EU
- This subsidy per unit of output is the difference between the price paid to producer (PS) and the market price (PM)

– with PS>PM.

- In the first experiment, both PS and PM fell by 1.09%
- As a result, food output in the EU also fell, by 3.53%
- If government is subsidising producers, then the fall in price need NOT result in a fall in supply
- Instead, the government could INCREASE the subsidy, so as to maintain the producer price (PS) at its original level
- There could be NO supply response

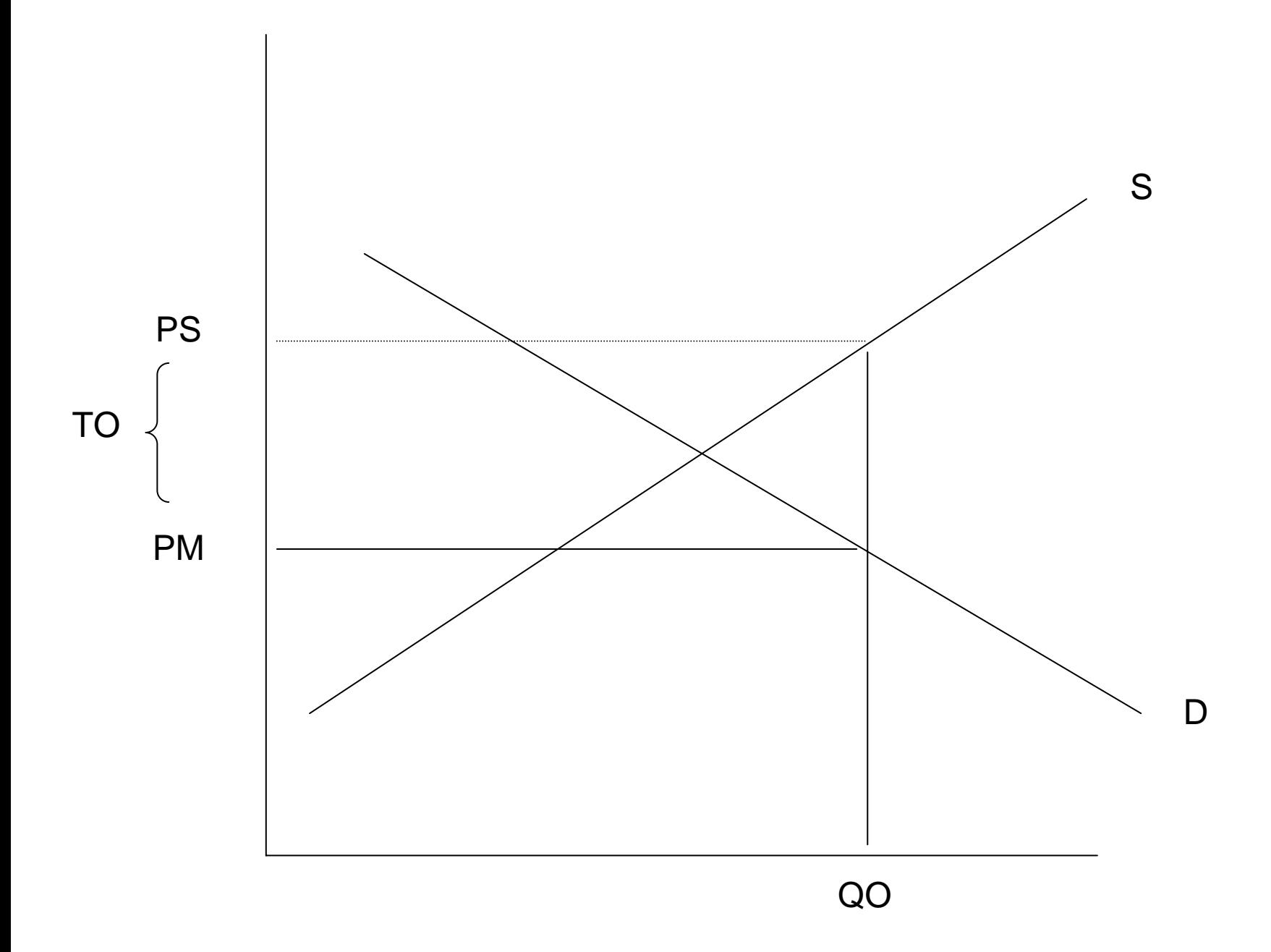

- To simulate this, we will hold QO("food","eu") constant
	- – This fixes food production at the base level and
	- –*qo*("food","eu") will equal zero
- But if market price falls, we will have to allow the output subsidy to increase.
- So *to* will have to be made endogenous

# $to$  $(i,r)$

- Look in GTAP.TAB for to(i,r) and the state of the state i=NSAV\_COMM – r=REG
- Also check in GTAP.TAB for the contents of NSAV\_COMM.
- We see that NSAV\_COMM comprises the sets
	- – ENDW\_COMM, TRAD\_COMM and CGDS\_COMM

### The swap

- Therefore *to*(i,r) comprises several values
- We want to make *to*("food","eu") endogenous
- We will swap it with *qo*("food","eu") which becomes exogenous
- But there are still many other components of to(i,j) that are to remain exogenous

#### They are….

- *to*("mnfcs","eu")
- *to*("svces","eu)
- *to*(ENDW\_COMM,"eu")
- *to*(CGDS\_COMM,"eu")
- *to*(NSAV\_COMM,"ssa")
- *to*(NSAV\_COMM,"row")

Setting up the simulation: the Closure

- In RunGTAP load the *tariff1* experiment:
- In the Closure:
- **Add** *qo*("food","eu")
- **Delete** *to*
- **Add:**
- *to*("mnfcs","eu")
- *to*("svces","eu)
- *to*(ENDW\_COMM,"eu")
- *to*(CGDS\_COMM,"eu")
- *to*(NSAV\_COMM,"ssa")
- *to*(NSAV\_COMM,"row")
- Check the shock keep the same as in the *tariff1* experiment
- Save this experiment:
- File name fixqo
- Description tariff1 with fixed EU food output
- Now SOLVE

### The solution

- For "food" and "eu" we find:
- *qo*=0
- *ps*=-1.99%
- *pm*=-4.56%
- *to*=+2.70%
- The ratio VOA/VOM has risen by 2.7%
- The EU's welfare loss is much greater than in the *tariff1* experiment—WHY?
- The tricky part with swaps is getting the closure right!!
- to(i,r) has many components
- You need to be very sure about the elements in each set
- Make sure each combination of those elements is included in the closure